|                                         | "EVERYTHING APPLE" |
|-----------------------------------------|--------------------|
| MACSWEST<br>A Computers West User Group | que                |

### **THIS WEEK @ MACSWEST**

- SUNDAY, JULY 31, 2022 A Day of Rest
- MONDAY, AUGUST 1, 2022.
  - **Computers West Closed**
  - **Carpet cleaning by the Rec Center**
- TUESDAY, AUGUST 2, 2022
  - **Computers West Closed**
  - **Carpet cleaning by the Rec Center**
- WEDNESDAY, AUGUST 3, 2022

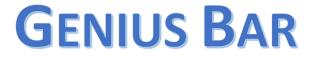

10:00 AM – GENIUS BAR: No need to make an appointment. Just walk into the Palm Ridge Rec Center Comp one-on-one session with a "Genius" and get all the help you need. Bruce and the two Gary's will be there to and Apple app problems. Be sure to bring your list of IDs and passwords (you do write them down some

### • THURSDAY, AUGUST 4, 2022

10:00 AM to NOON -Laura and Judith will be in Computer Lab Room A to discuss genealogy and help you with we have on one of the iMacs

NOON to 2:00 PM – A Member will be available in Computer Lab Room C for conversation, a modicum of help, MacsWest

### • FRIDAY, AUGUST 5, 2022

**1:00** PM - MacsWest REGULAR MEETING: Every Friday we feature a Presentation about some aspect of Apple iPad, Apps. in Room D @ Palm Ridge Computer Lab, until 2:00 PM, to be immediately followed by...

2:05 PM – ...Mini Genius Bar 🜉 📱 🖉 in Room D. Wanna talk Apple stuff? Need a question answered? Just I Stay after the Regular Meeting and relax!

- SATURDAY, AUGUST 6, 2022
- On This Day AUGUST 6, 1945

### **Historic Event**

Atomic Bombing of Hiroshima 1945 Atomic bomb dropped on the Japanese city of Hiroshima by the US B-29 Superfortress "Enola Gay"

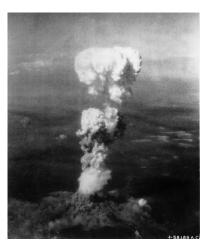

Please note: all scheduled events in this calendar are subject to change To verify specific events in a timely manner, go to the <u>MacsWest Event Calendar</u> on the day of the event.

. . . . . . . .

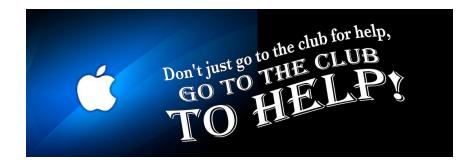

. . . . . . . .

Apple/Mac Classes Plus 
Available from The Mac U on the new MacsWest 24" iMacs
Daily in Mac Room C

Get the most out of your Mac, iPad & iPhone!

Hundreds of HD Video Tutorials with more added regularly!

You're guided through the video lessons with zooms, pans & highlights.

The MacU tutorials are scripted, recorded & edited for clear, concise delivery.

### **Core Tutorials**

### **Productivity Tutori**

macOS Monterey What's New macOS Core Concepts iOS 15 What's New iOS Core Concepts iPadOS Overview Apple Watch Core Concepts iCloud for Mac, iPad & iPhone Mac Backup Mac Utilities Mac Security CleanMyMacX Markup for iOS iPhone XR, XS, X macOS Big Sur What's New macOS Catalina What's New Safari for Mac Safari for iOS (iPad & iPh Mail for Mac Mail for iOS (iPad & iPho Files for iOS Contacts, Calendar & **Reminders for Mac** Contacts. Calendar & **Reminders for iOS** Apple Maps for iOS & Ma Notes for Mac & iOS Health App Overview Pages for Mac Numbers for Mac Keynote for Mac Pages for iOS Text Expander for Mac &

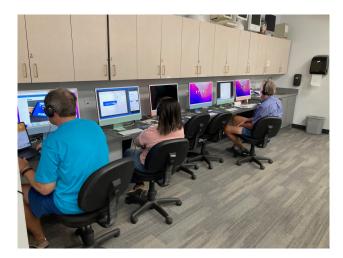

. . . . . . . . . .

### Mexican Train or any games in Room C....anytime. It's you Free Air-conditioned Rooms Bring your own snacks

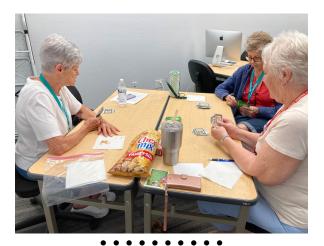

### Monitor Time Message from Monitor Mentor Norm

**Monitors are needed.** It is the responsibility of every MacsWest Club Member to volunteer in Computers West Room four hours per year. Yup! That's all! Just four hours. The length of an average football game (plus the post-game wrap-u to Wickenburg, have breakfast, do a little shopping, and drive back to Sun City West. In other words, not much time at a

### What is required of monitors?

Smile! Always! Even from behind a mask!

When a new member joins the Club, Membership Envelopes MUST have all the information completed or the nev Legibility is a huge necessity here. Would your fifth-grade teacher be able to read it?

As always, remember to bring something to do. It's a great time to do catch up on your reading. Got a laptop or tablet Easiest way to sign up to Monitor is to click **HERE** 

Monitor coordinator Norm says, "Please do not hesitate to email me (macscwgb375@gmail.com) with any questions, cc

Thanks to all those that stepped up to help!

Norm Falcone Monitor Coordinator

### • • • • • • • • • •

From the Rec Center News

Update

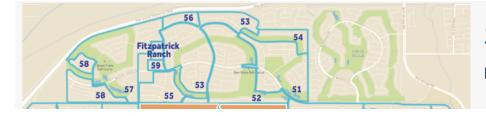

**Sun City Wes** 

**Pre-Construction:** 

• 10

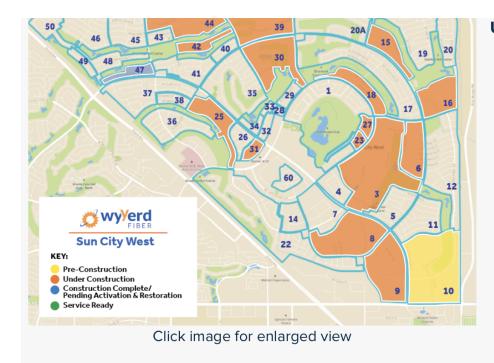

### **Under Construction:**

- 3 6
- 8

- 9
- 15
- 16
- 18
- 23
- 25
- 27
- 30
- 31
- 39
- 42

44
Construction Complete

### & Restoration

• 47

**Discover our FAST fiber internet plans** No Data Caps **\*** Local Customer Service & Support **\*** No Surprises On Your Bill

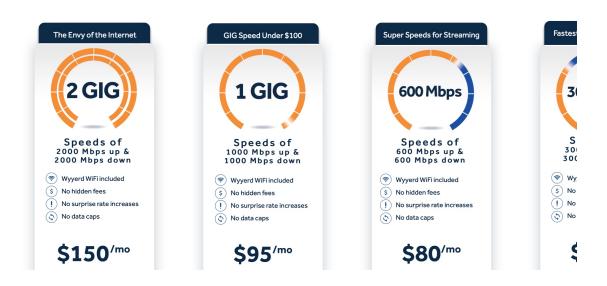

## **Tip of the Week**

The ten keyboard shortcuts that make using your Mac fa

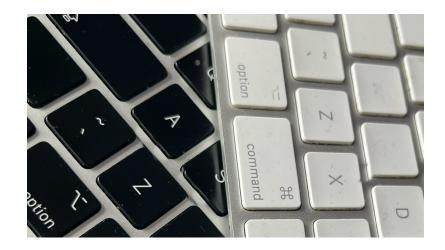

# **Bits & Pieces**

### The 8 best iPhone models: Which is right for you?

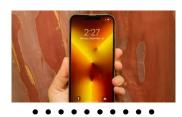

### **Signs of the Times**

Just pretend you don't see the big diesel generator in the background, while you charge your electric car and save the world...

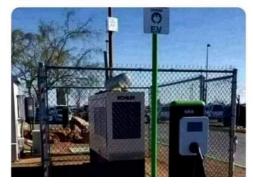

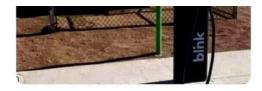

## **Another Sign of the Time**

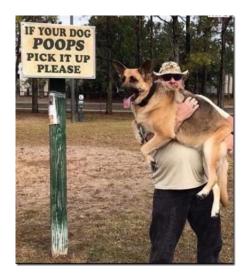

## I Was Just Thinking...

Singing in the shower is all fun and games until you get shampoo in your mouth.

Then, it becomes a soap opera.

# The Link

### How to clear the cache on your iPhone (and why you sho

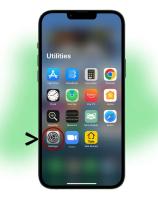

# **Another Link**

### How to update all of your Apple devices

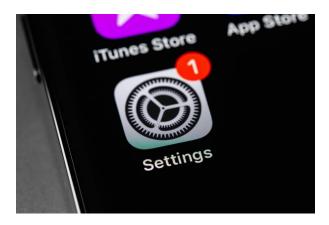

The Education Committee is working on new classes. Got an idea? Care to comment? Click on... Education Committee Chair

. . . . . . . . . .

You are receiving this email because you are a member of the *MacsWest* Apple Users Group, a division of Computers W Sun City West, AZ 85375, **AND** you have opted-in to receive this newsletter. To unsubscribe from this mailing list, click he

This email is powered by Direct Mail for Mac. Learn More • Report Spam